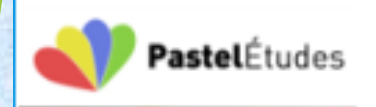

# https://www.pastel-etudes.fr

# **Les règles de calcul du plafond de sécurité sociale en 2020**

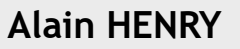

# SOMMAIRE

- Les plafonds de Sécurité sociale en 2020
- Le temps partiel et la proratisation du plafond
- L'incidence des heures supplémentaires
- L'incidence des heures complémentaires
- L'incidence des absences

## **Attention :**

Je ne prend pas en compte les régularisations progressives mensuelles qui font l'objet d'une autre vidéo

# Les principes

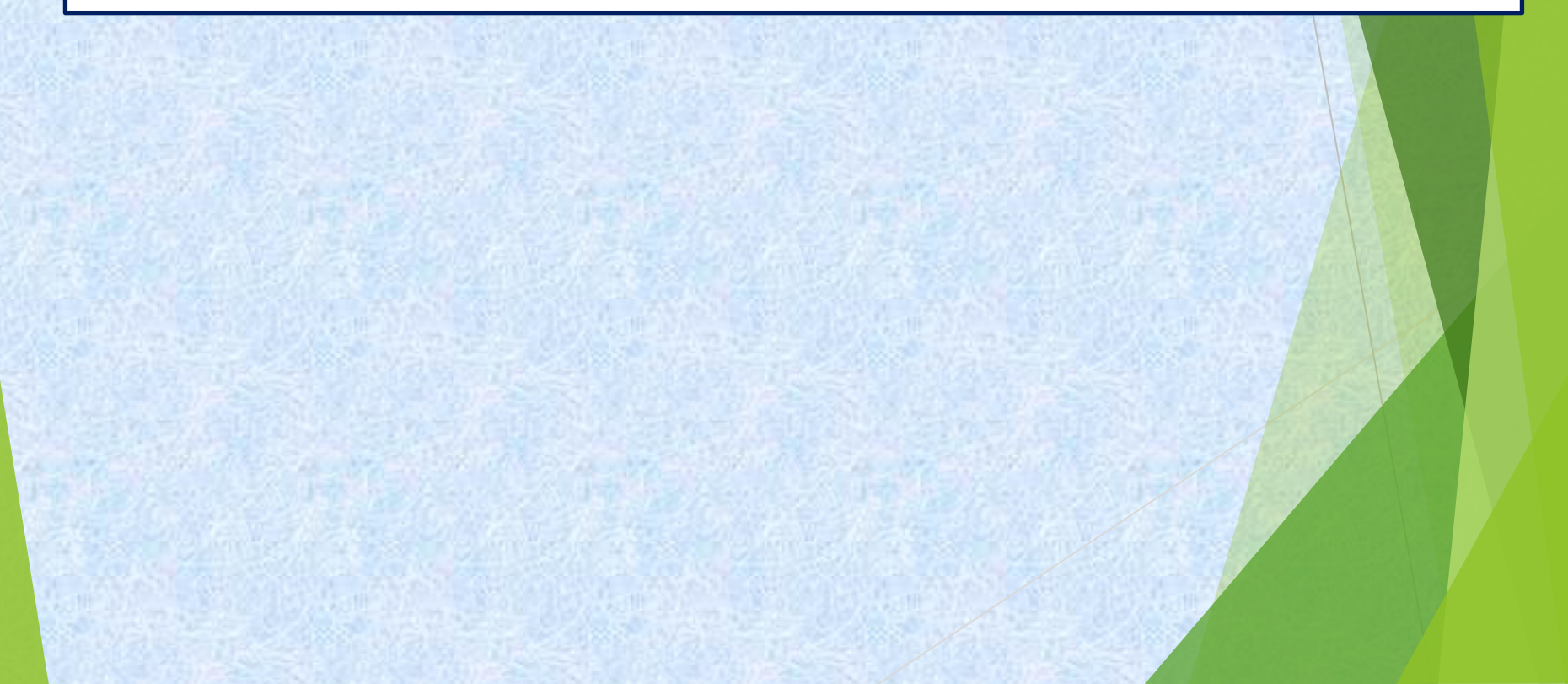

## **Les montants**

Le plafond mensuel de Sécurité sociale pour l'année 2020 est fixé à 3 428 €. Ce plafond permet de déterminer les différentes tranches de salaires bruts.

Voici les plafonds principaux de sécurité sociale en 2020 :

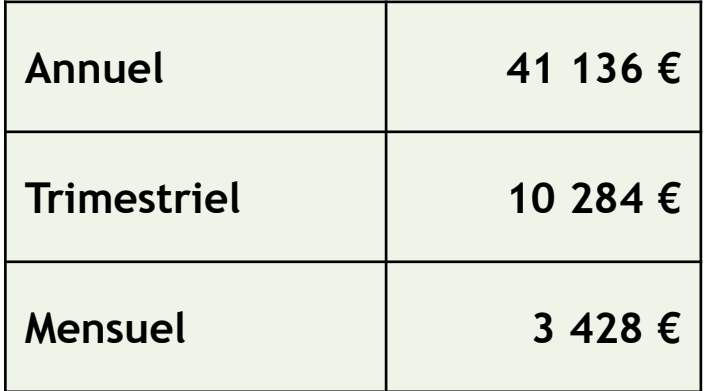

# **Les Bases de cotisations**

#### **Les bases de calculs sont diverses :**

- Sur le total du salaire brut
- Sur le salaire plafonné donc limité au plafond de Sécurité sociale
- Sur la part supérieure au plafond de Sécurité sociale.
- Sur d'autres éléments de salaires.

#### **Les bases assises sur le plafond de Sécurité sociale :**

Deux systèmes de tranche de salaires sont susceptibles de s'appliquer :

**Le premier système** concerne principalement les cotisations URSSAF et la cotisation APEC (Voir la grille de cotisations) Il se décline alphabétiquement ainsi :

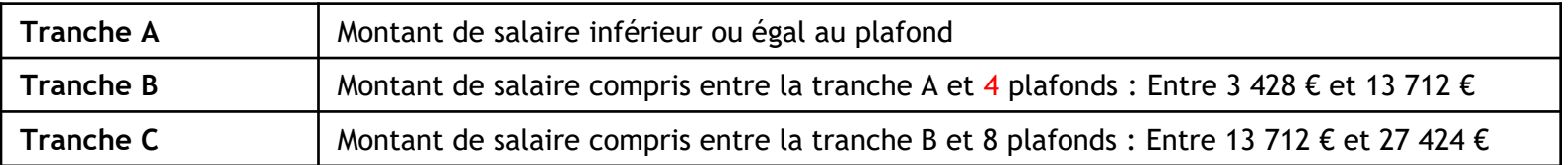

**Le deuxième système** décliné numériquement s'applique aux cotisations de retraite complémentaire et associés. Il se présente ainsi :

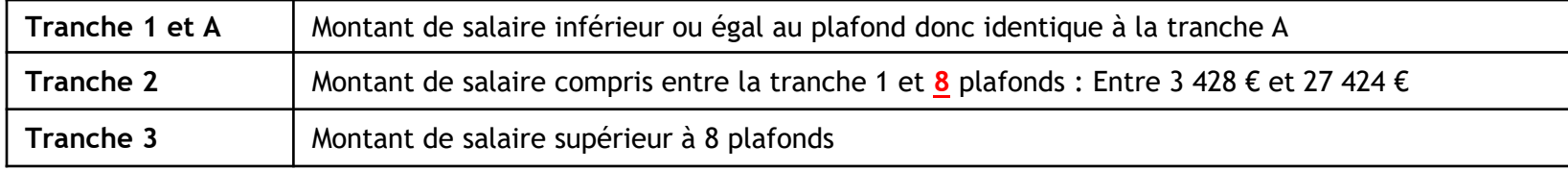

# Salarié à temps plein

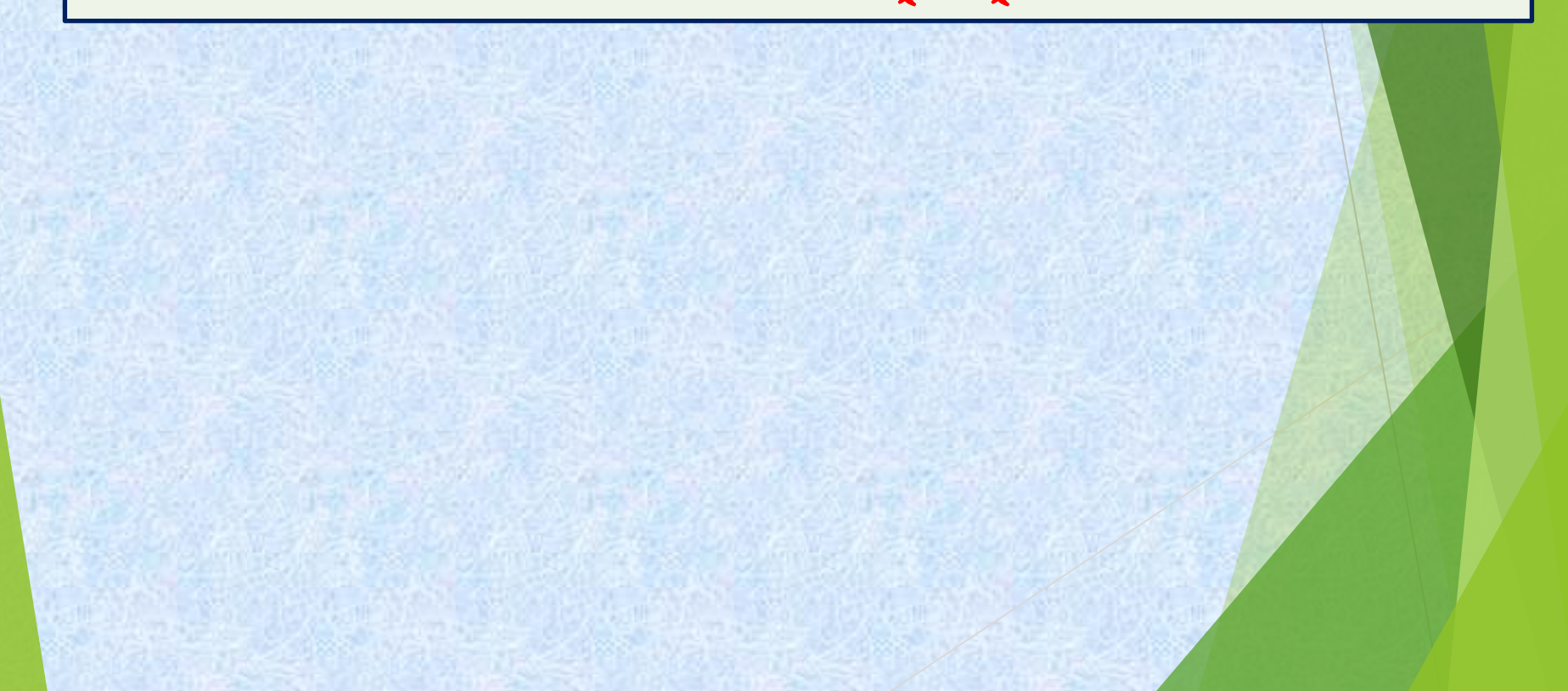

### **Principes de détermination du plafond, dans le cas d'heures supplémentaires**

### **Principe**

Si le salarié effectue des heures supplémentaires, le temps de travail sera supérieur à la durée légale de travail, **mais le plafond ne sera pas réajusté.**

**Exemple** : Salaire de base de 4 000 € et 6 heures supplémentaires à 125 %.

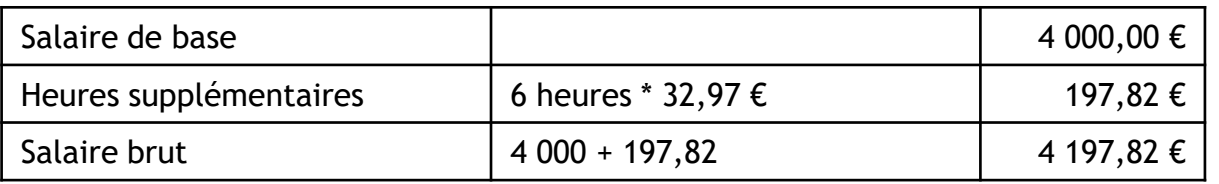

Le plafond reste fixé à 3 428 € La tranche 1 sera de 3 428 € La tranche 2 se calcule par différence soit 4 197,82 – 3 428 = 769,82 €

À titre d'exemple de cotisations, les cotisations salariales de retraite complémentaire se calculent ainsi :

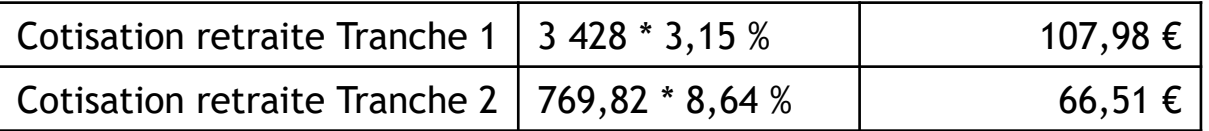

## **Principes de détermination du plafond, dans le cas d'absences non-rémunérées**

**Principe : Le salarié est absent et subit une retenue pour absence**

- ❖ **Le plafond sera proratisé en fonction de l'absence du salarié calculée en jours calendaires.**
- ❖ **Seules les journées non-rémunérées seront prises en compte**
- ❖ **Les absences correspondant à une fraction de journée ne permettent pas de réduire le plafond.**
- ❖ **Le calcul s'effectue de date à date**.

#### **Exemple 1 :**

Salaire de base de 4 000 € en janvier, absence non rémunérée de 20 journées et paiement d'une journée de présence. Dans ce cas, le plafond est proratisé et se calcule ainsi : 3 428 € X  $*$  1/31 = 110,58 €

### **Exemple 2 :**

Salaire de base de 4 000 € en janvier, 5 heures d'absences non-rémunérées.

L'absence ne correspond pas à une journée complète et de ce fait, le plafond ne sera pas proratisée soit une tranche A de 3 428 €.

#### **Exemple 3** :

Salaire de base de 4 000 € en janvier, absence de maladie de 14 jours calendaires. D'après la convention collective, le maintien de salaire est assuré par l'employeur avec une période de carence de 3 jours. Les indemnités de maladie seront assurées par la Sécurité sociale.

La proratisation s'effectuera sur la base de 31 jours - 3 jours = 28 jours soit un plafond de 3 428 \* 28/31 = 3 096,26  $\epsilon$ . Cette solution s'applique dans le cas de maintien total ou partiel par l'employeur.

### **Principes de détermination du plafond, dans le cas d'entrée ou de sortie**

### **Principe en cas d'entrée ou de sortie de l'entreprise.**

La règle est la même qu'en cas d'absence : Proratisation sur la base de la durée du travail en jours calendaires sur le nombre de jours du mois.

**Exemple** 1 : Le salaire de base est de 4 000 € et le salarié est entré dans l'entreprise le 18 mars. Le plafond applicable sera de 3 428 € \* 14 jours / 31 jours = 1 548,13 €.

Si le salarié avait quitté l'entreprise le 17 mars, le plafond applicable serait de 3 428 € \* 17/31  $= 1879.87 \text{ E}.$ 

NB : Seules les journées complètes sont prises en compte et s'il avait quitté l'entreprise le 17 à 12 heures, le prorata aurait été de 16/31 soit 3 428 \* 16 / 31 = 1 769,29 €

**Exemple 2** : Qu'en serait-il en cas de départ de l'entreprise le 17 février ?

Le prorata appliqué aurait été de 17/28 soit un plafond de 3 428  $*$  17 / 28 = 2 081,29  $\epsilon$ 

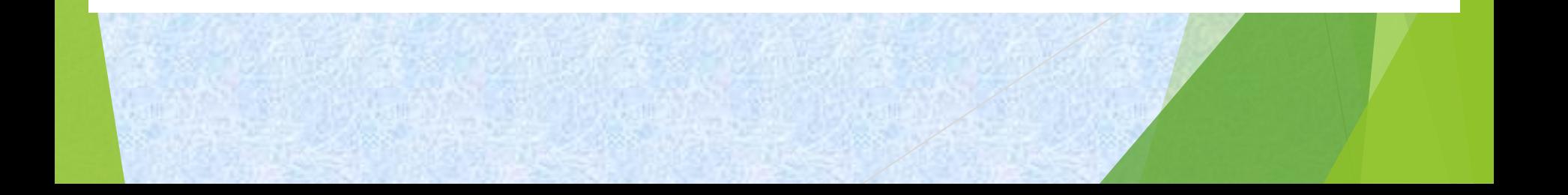

# Salarié à temps partiel

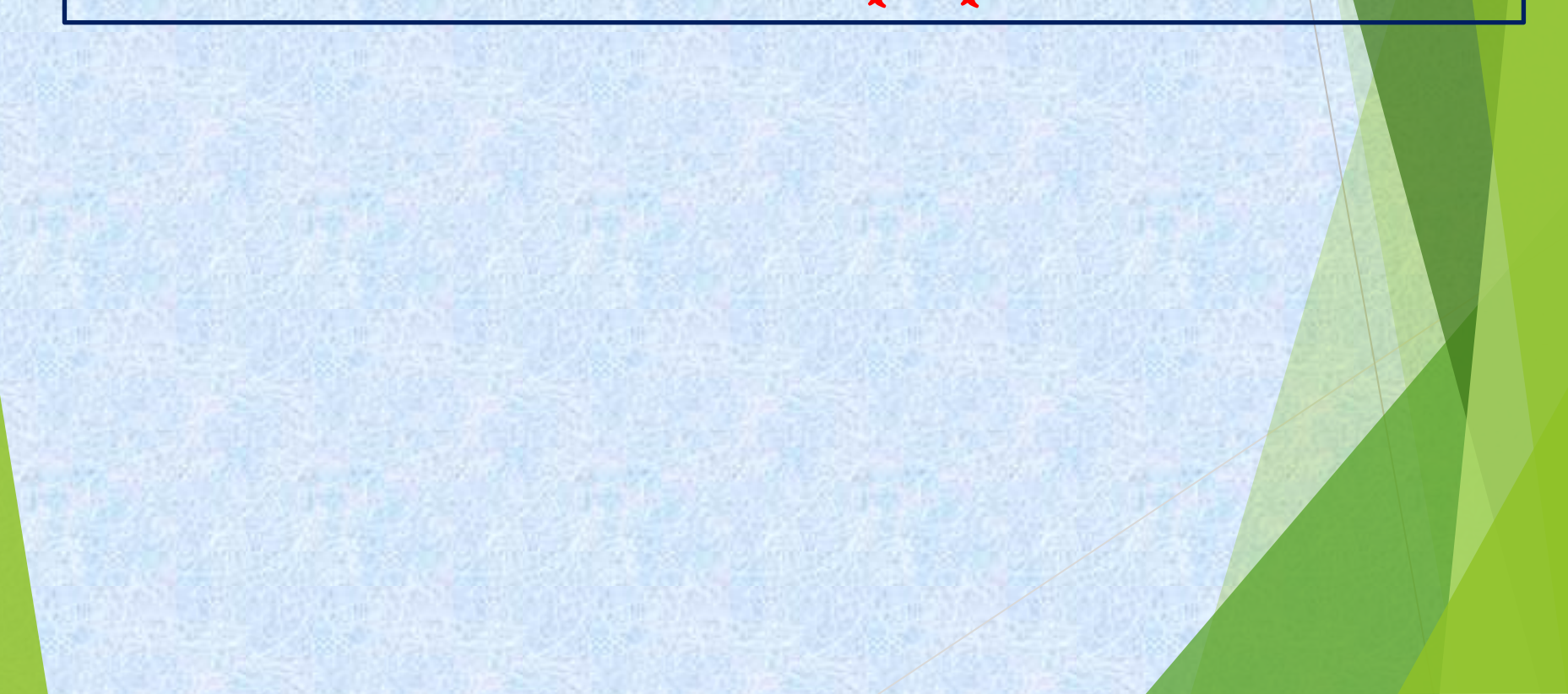

# **Principes de réduction du plafond de Sécurité sociale**

### **Principe**

**Le plafond est proratisé en fonction de l'horaire à temps partiel.**

**Exemple** : Salaire de base de 3 000 € pour une durée de travail de 24 heures par semaine. Dans ce cas la durée moyenne de travail sera de 24 heures \* 52 semaines / 12 mois = 104 heures.

Le plafond sera fixé à 3 428 € \* 104 heures/ 151,67 heures (Ou 3 428 \* 24 / 35) = 2 350,63 € La tranche 1 sera de 2 350,63 € La tranche 2 se calcule par différence soit 3 000,00 – 2 350,63 = 649,37 €

À titre d'exemple de cotisations, les cotisations salariales retraite se calculent ainsi :

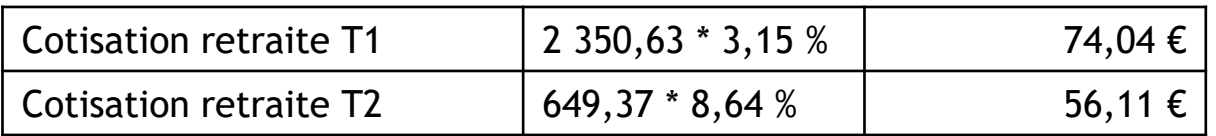

**Principes de détermination du plafond, dans le cas d'heures complémentaires**

### **Principe**

Si le salarié effectue des heures complémentaires, le temps de travail sera supérieur à la durée contractuelle de travail, et le plafond sera réajusté en fonction de ces heures. *Vous noterez la différence avec le cas d'heures supplémentaires en temps plein : (Pas de réajustement du plafond)*

**Exemple** : Salaire de base de 3 000 € pour une durée hebdomadaire de 24 heures (104 heures par mois). Durant le mois de janvier 6 heures complémentaires rémunérées à 110 % ont été effectuées.

La durée du travail du mois à prendre en compte sera de 104 + 6 = 110 heures. Le plafond sera de 3 428 \* 110/151,67 = 2 486,19 €

# **Principes de détermination du plafond, dans le cas d'absences**

### **Principe**

La règle est identique à celle d'un temps plein

**Exemple** 1 : Salaire de base de 3 000 € pour une durée hebdomadaire de 24 heures (104 heures par mois). Durant le mois de janvier 4 heures d'absences ont été retenues.

Le plafond ne sera pas proratisé car l'absence ne couvre pas la journée complète. La durée du travail du mois à prendre en compte sera de 104 heures. Le plafond sera de 3 428 \* 104/151,67 ou 3 428 \* 24/35 = 2 350,63 €

**Exemple 2** : Salaire de base de 3 000 € en janvier pour une durée hebdomadaire de 24 heures du lundi au jeudi 6 heures par jour.

Le salarié a fait l'objet d'une retenue pour 12 heures d'absence : (2 journées complètes)

Le plafond sera proratisé sur la base de 29/31 soit 2 350,63 \* 29/31 = 2 198,98 €

# Les cotisations concernées

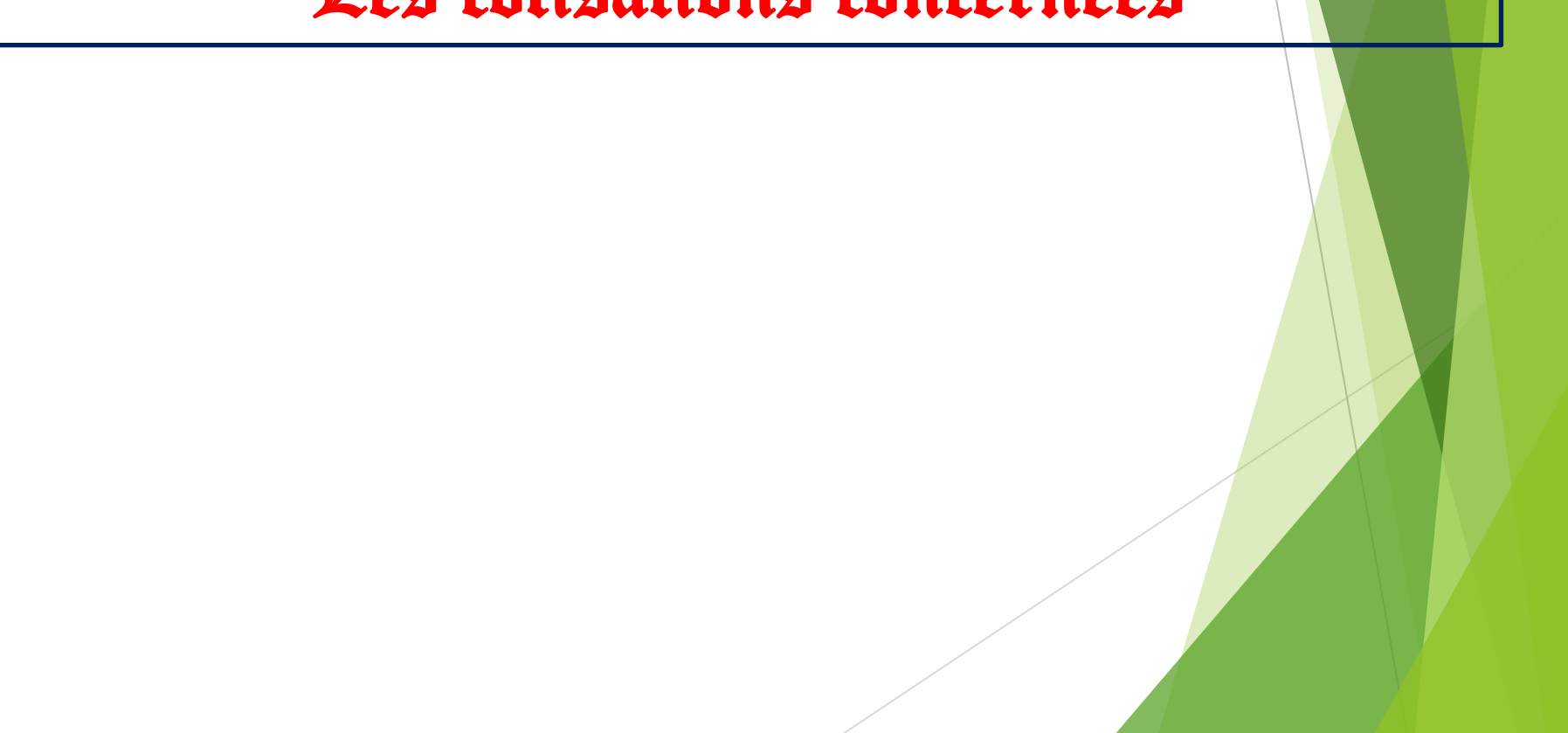

# **Les cotisations concernées par ces tranches de salaires**

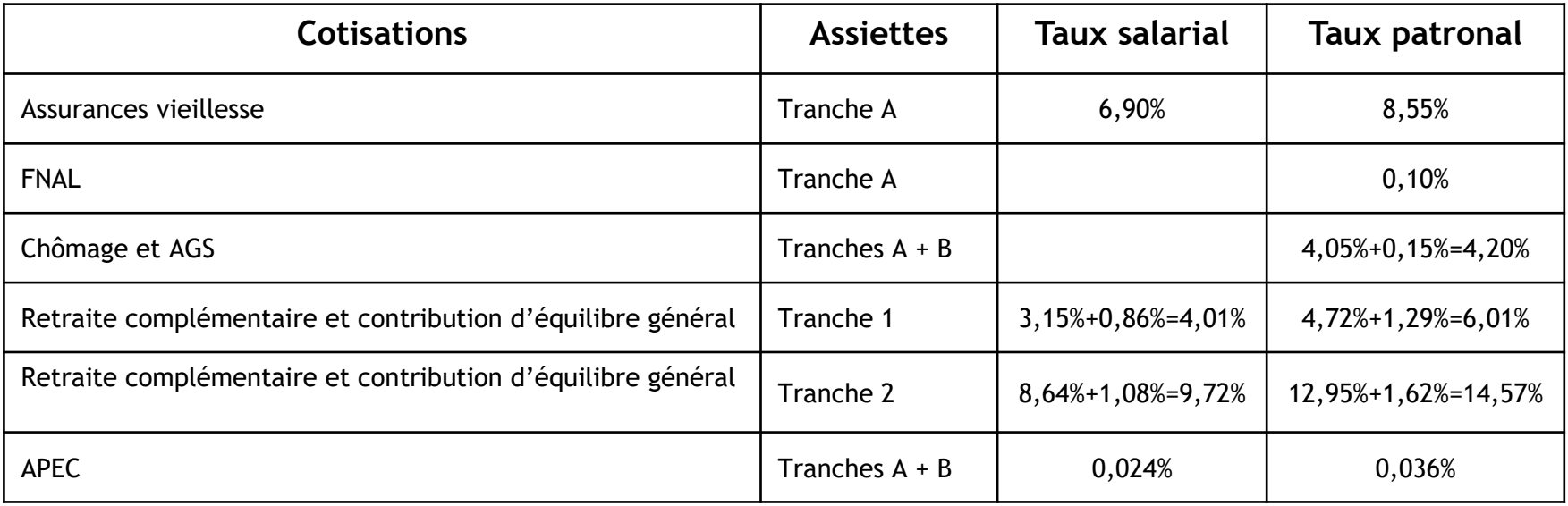

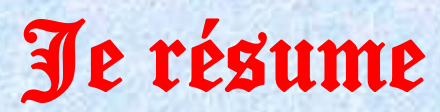

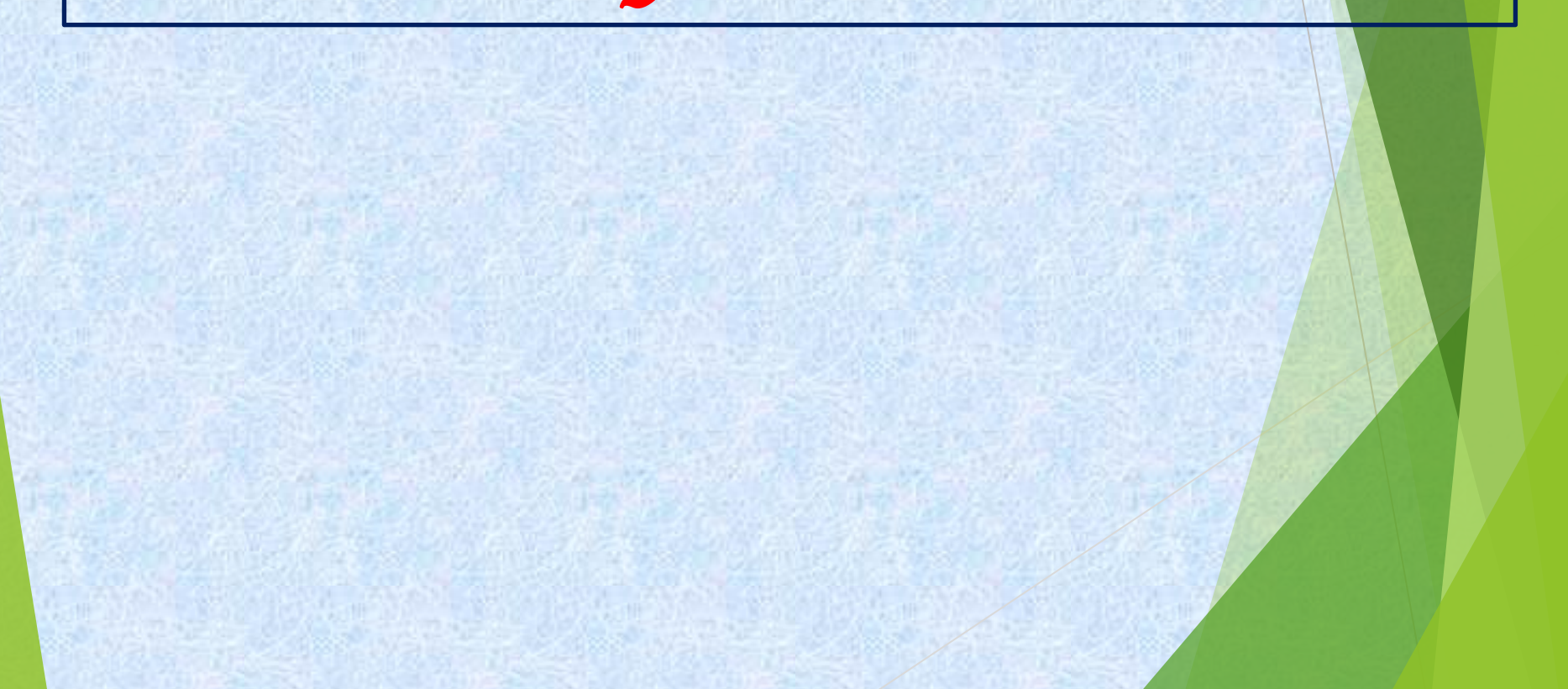

# **Selon la durée contractuelle**

### **Temps plein**

Un plafond mensuel de 3 428 €

**Temps partiel**

Un plafond proratisé : 3 428 € \* durée réelle de travail / durée légale de travail

## **Heures supplémentaires et heures complémentaires**

### **Heures supplémentaires en cas de temps plein**

Un plafond mensuel de 3 428 €. Pas de proratisation !

### **Heures complémentaires en cas de temps partiel**

Un plafond proratisé : 3 428 € \* durée réelle de travail / durée légale de travail

## **Les absences**

### **Aucune journée complète d'absence**

Pas de proratisation !

### **Plusieurs journées complètes d'absence**

Un plafond proratisé

=

Plafond applicable au salarié

(Nombre de journées calendaires du mois – nombre de journées calendaires d'absence)

\*